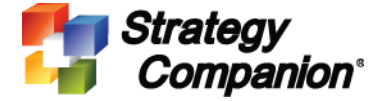

#### Strategy Companion Analyzer 2018 Service Pack2 Release Note

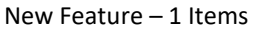

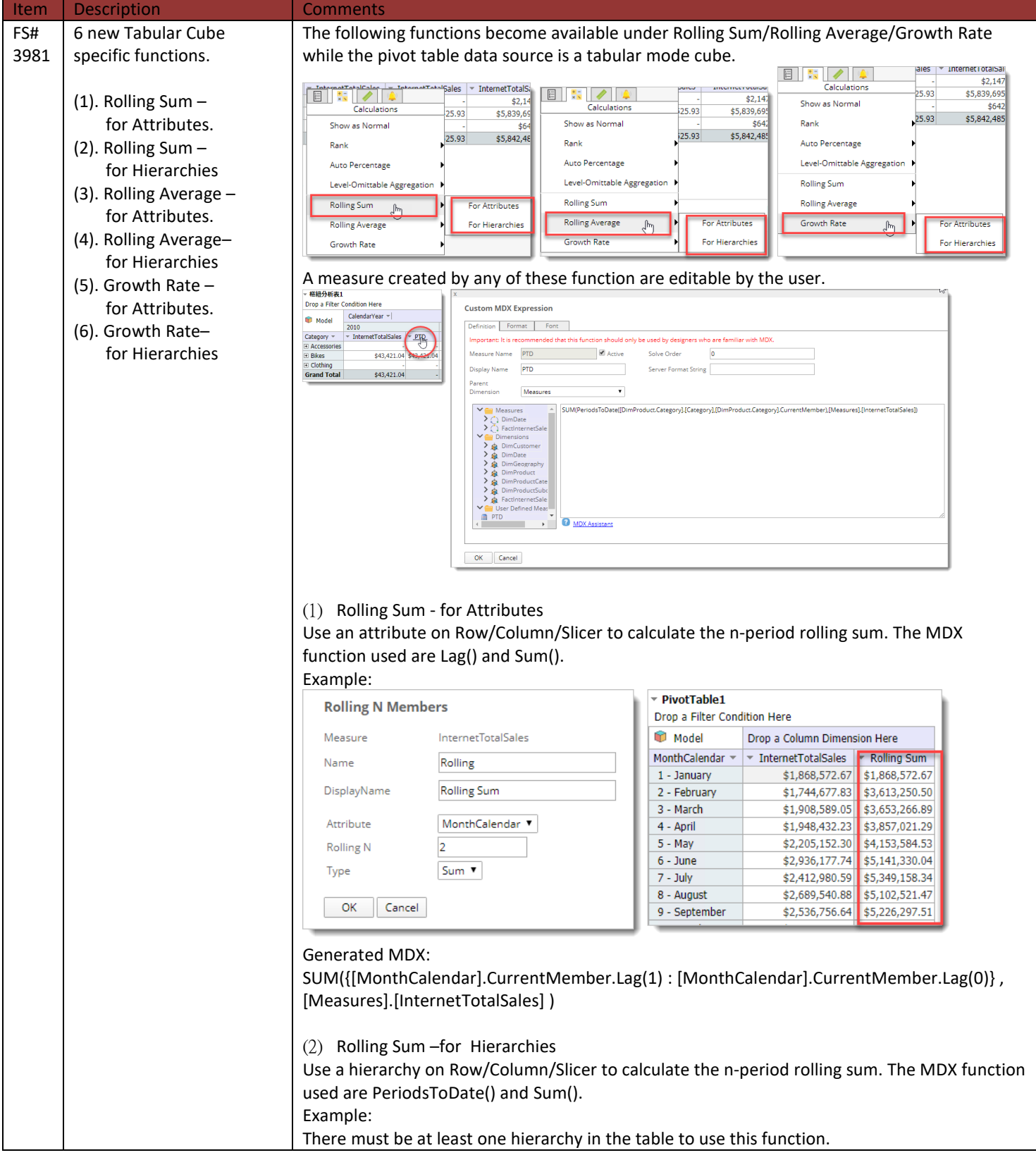

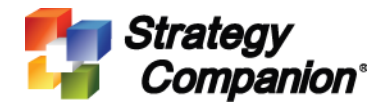

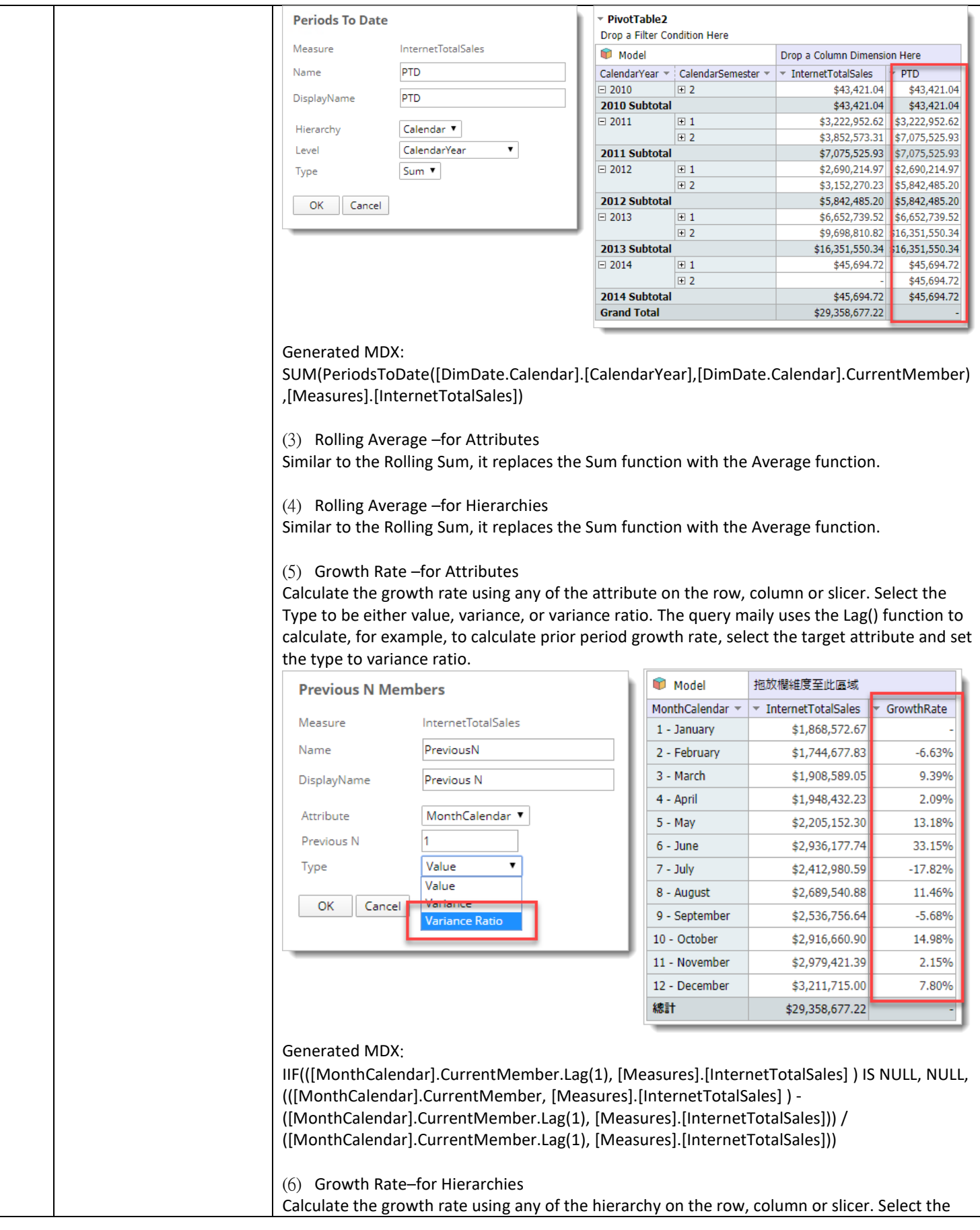

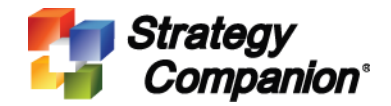

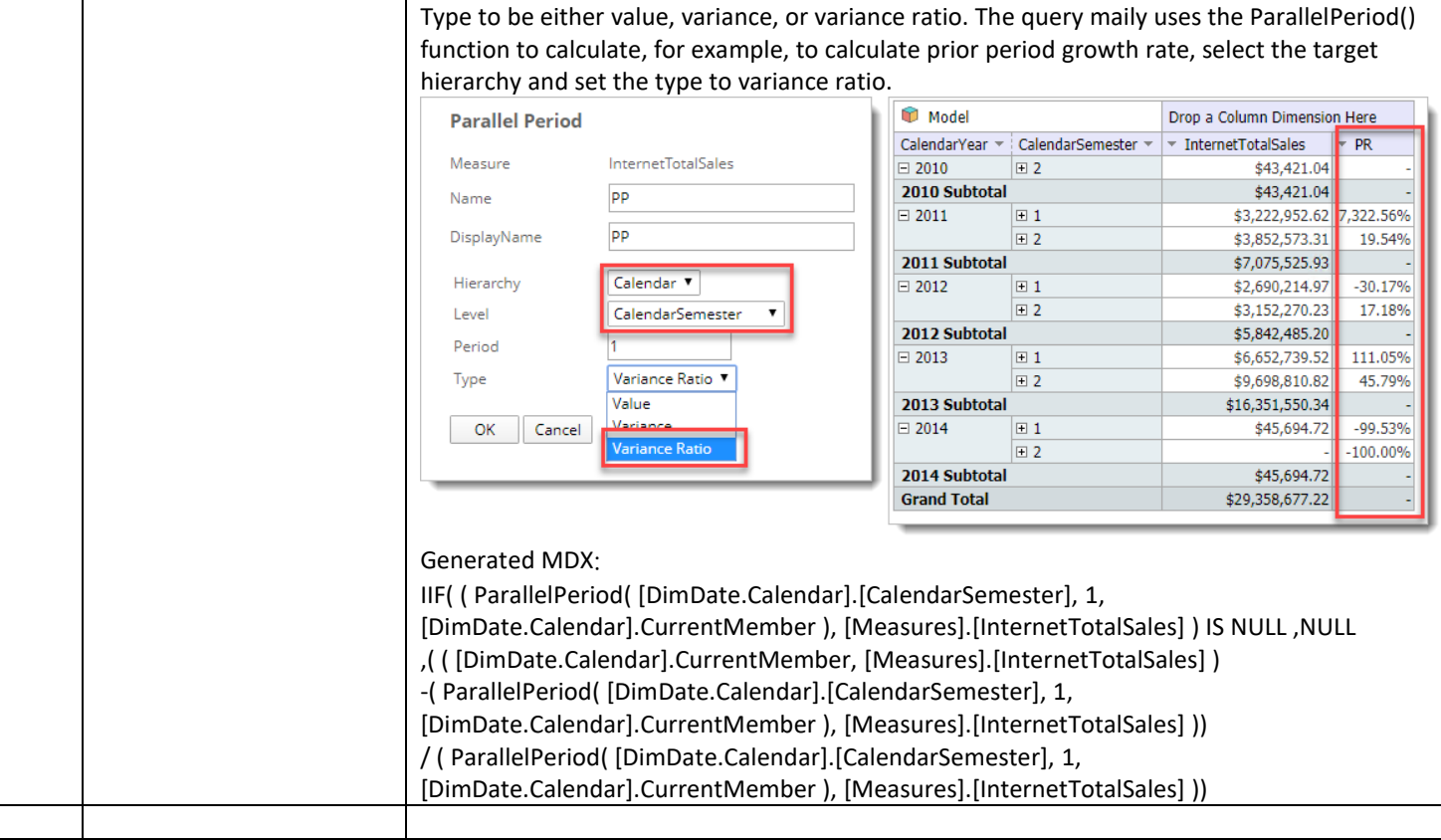

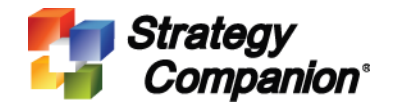

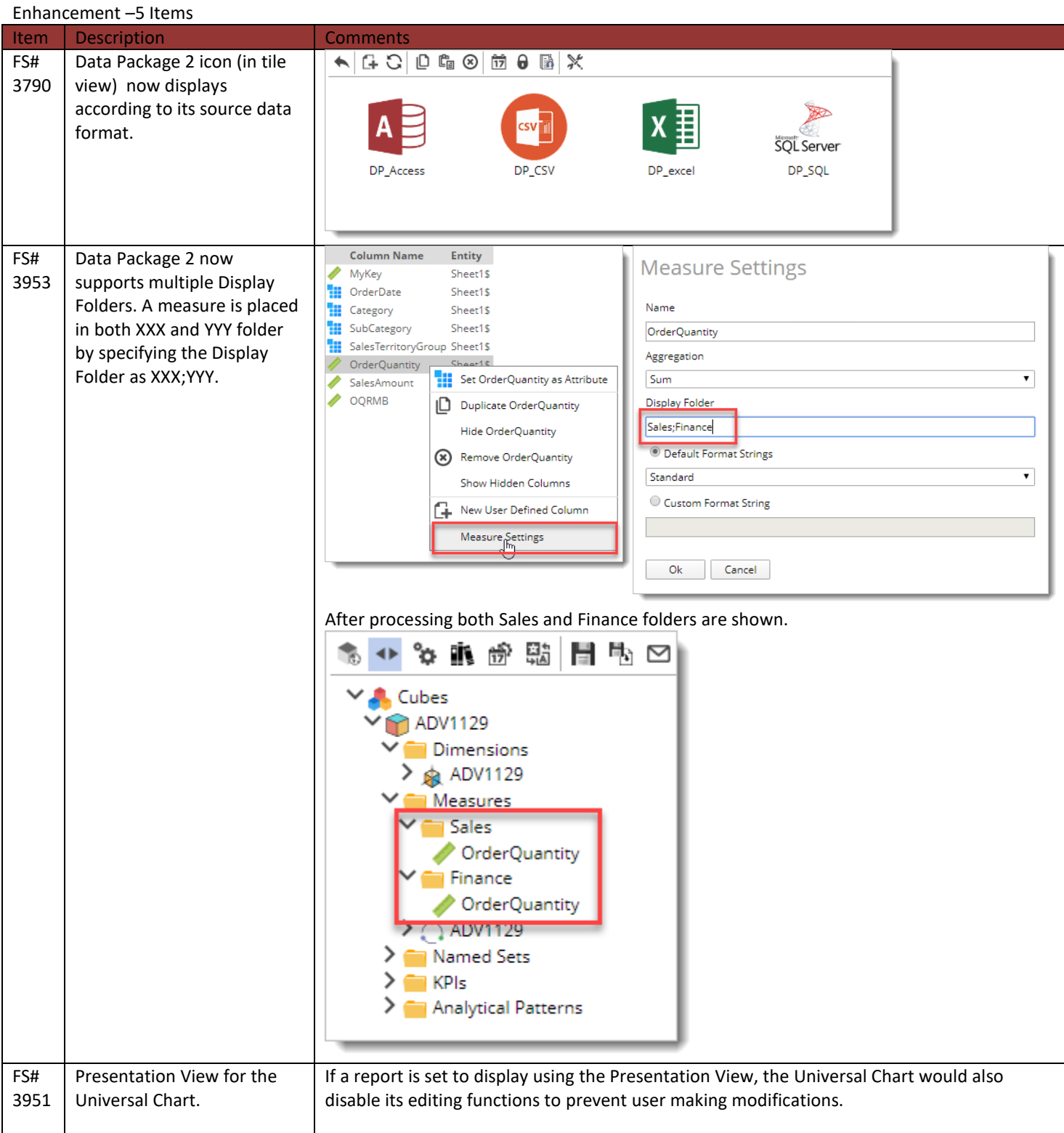

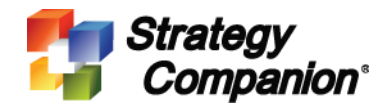

3240 El Camino Real, Ste 120, Irvine, CA 92602

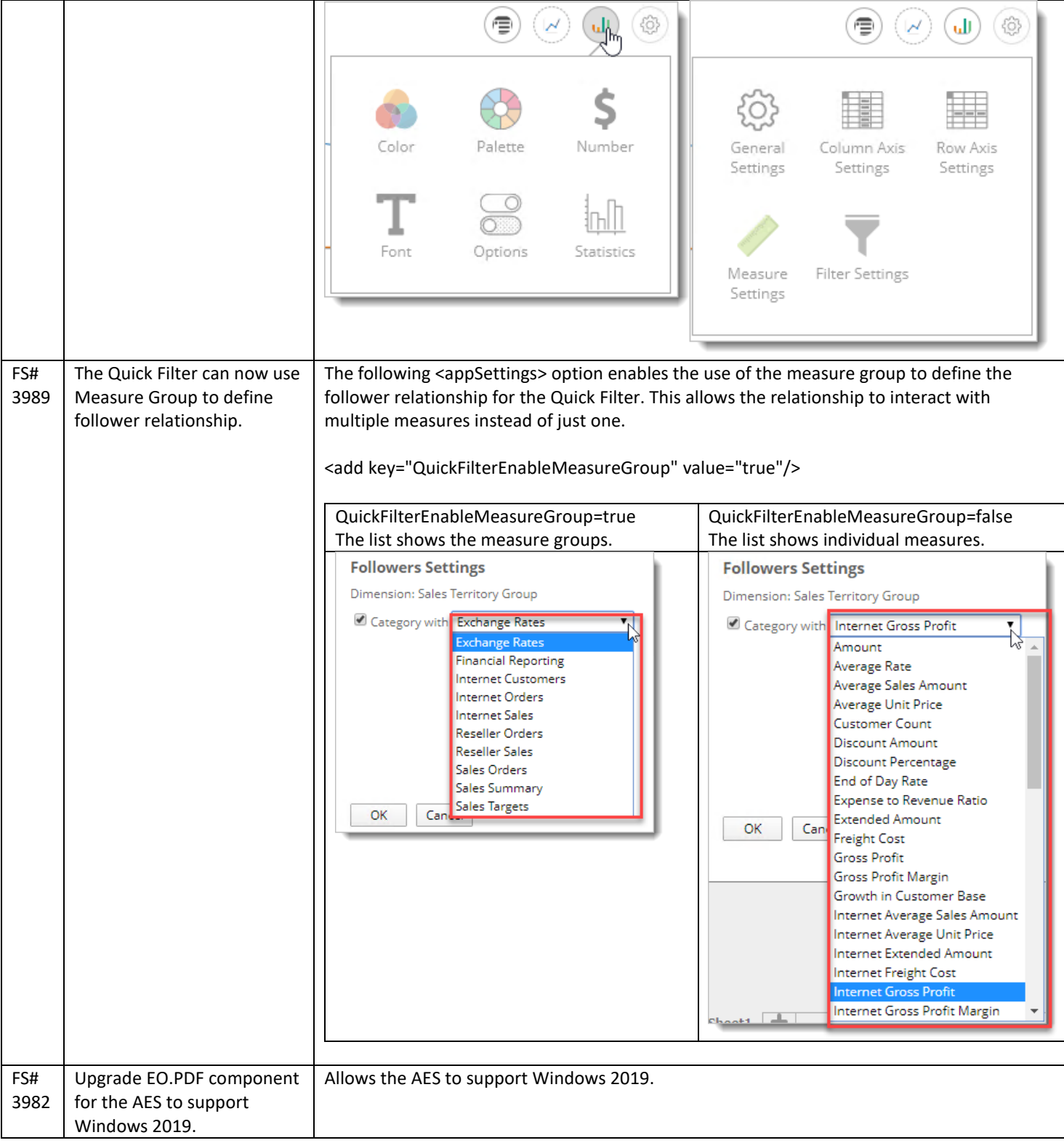

Bug Fix –11 items

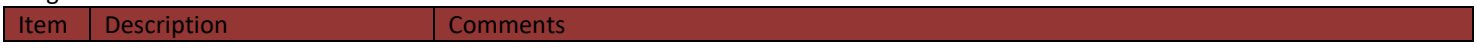

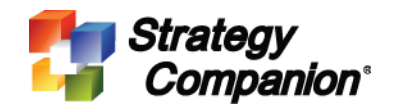

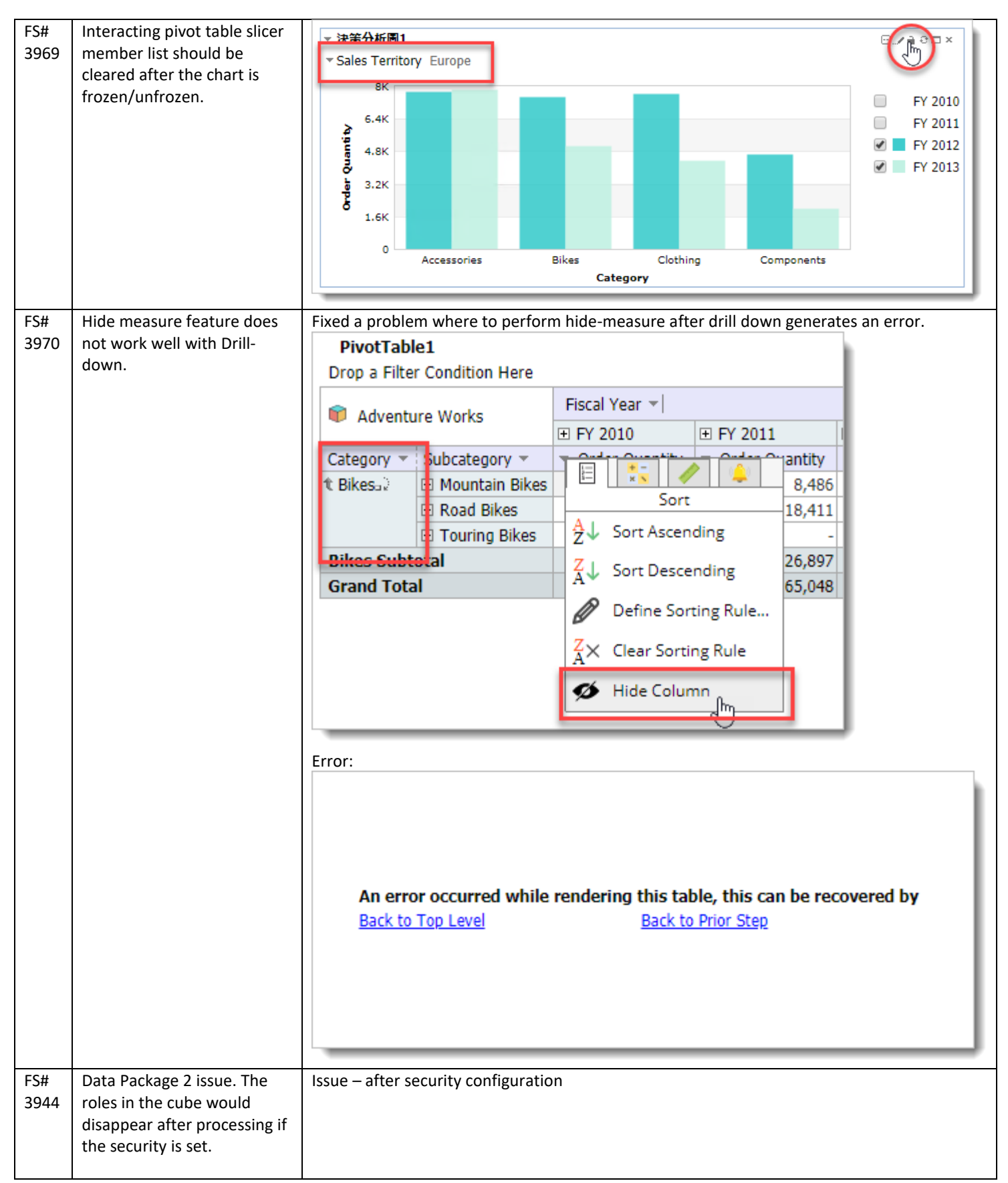

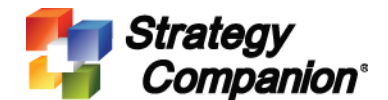

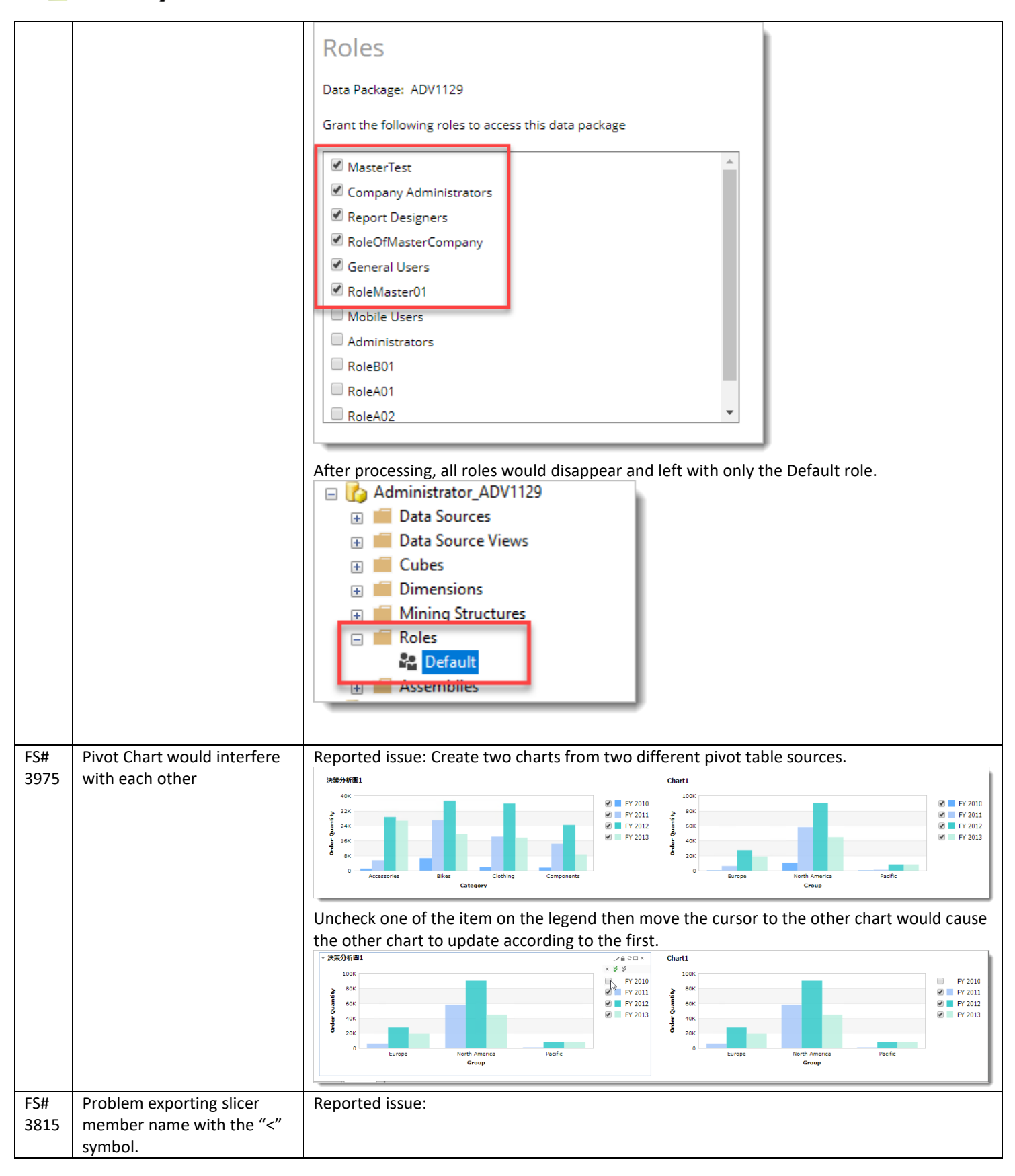

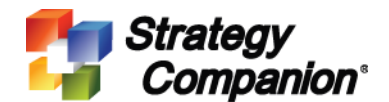

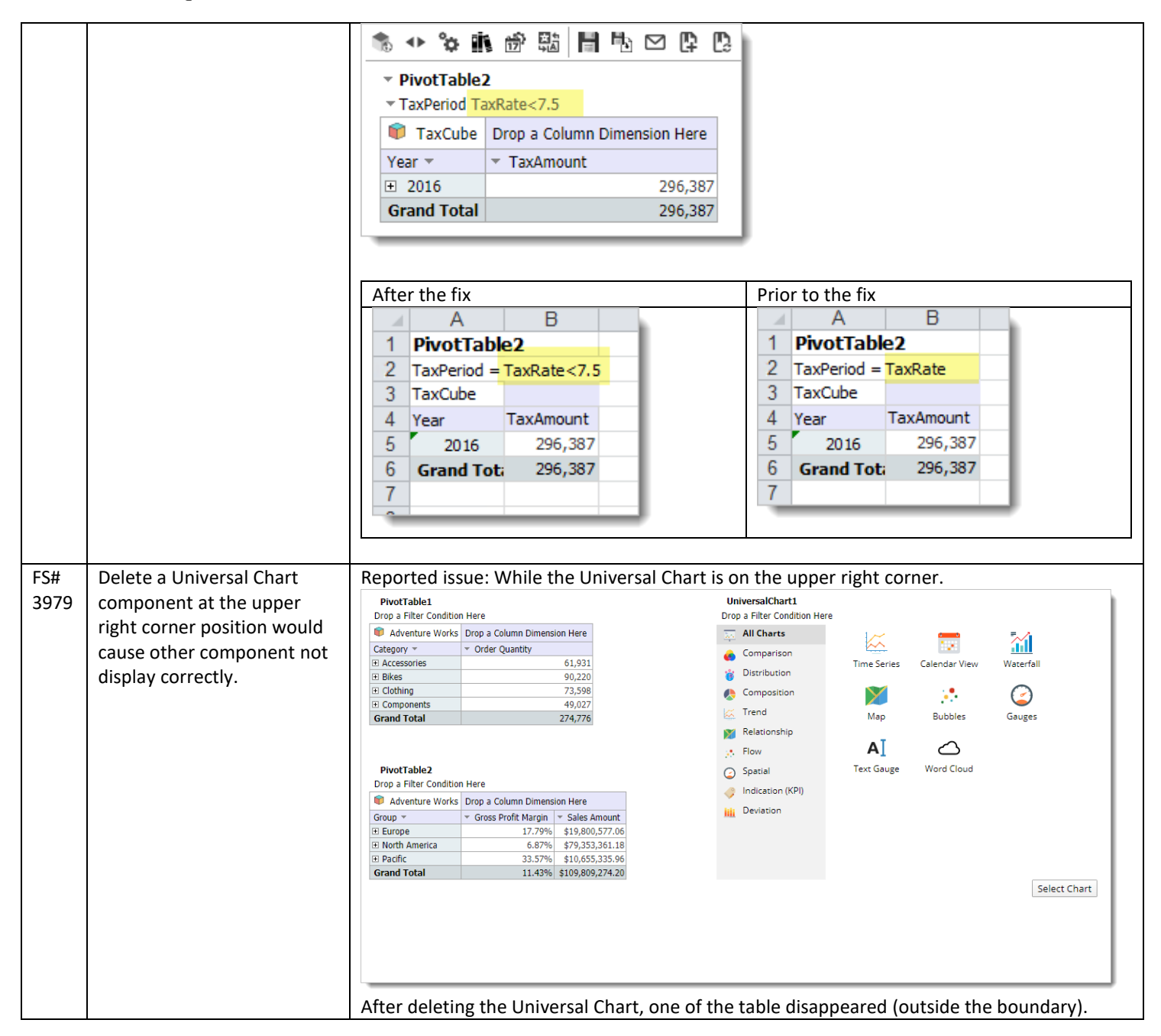

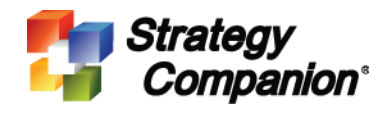

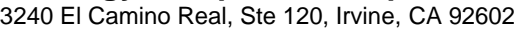

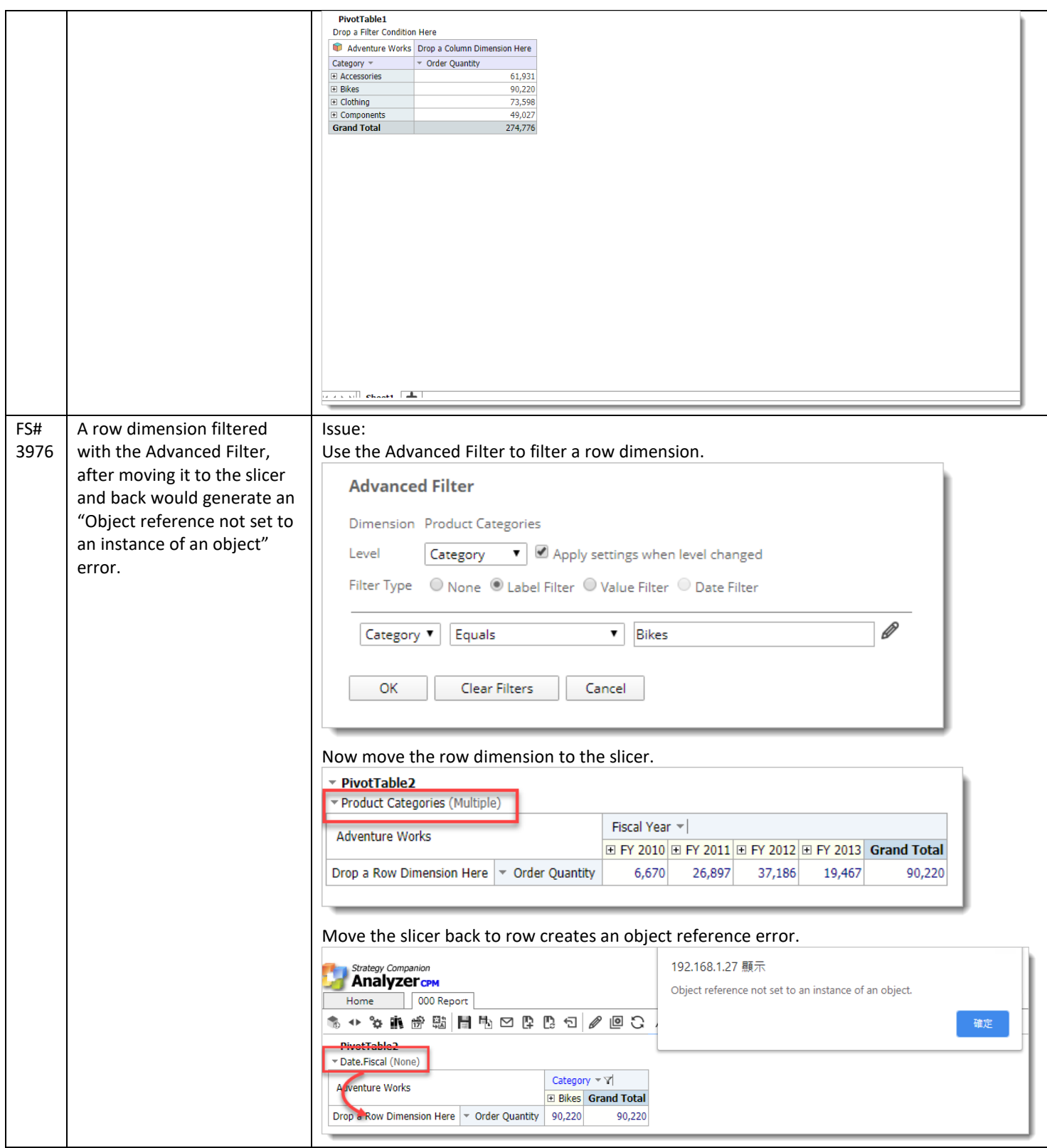

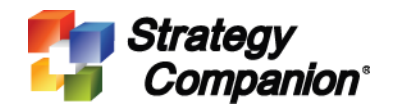

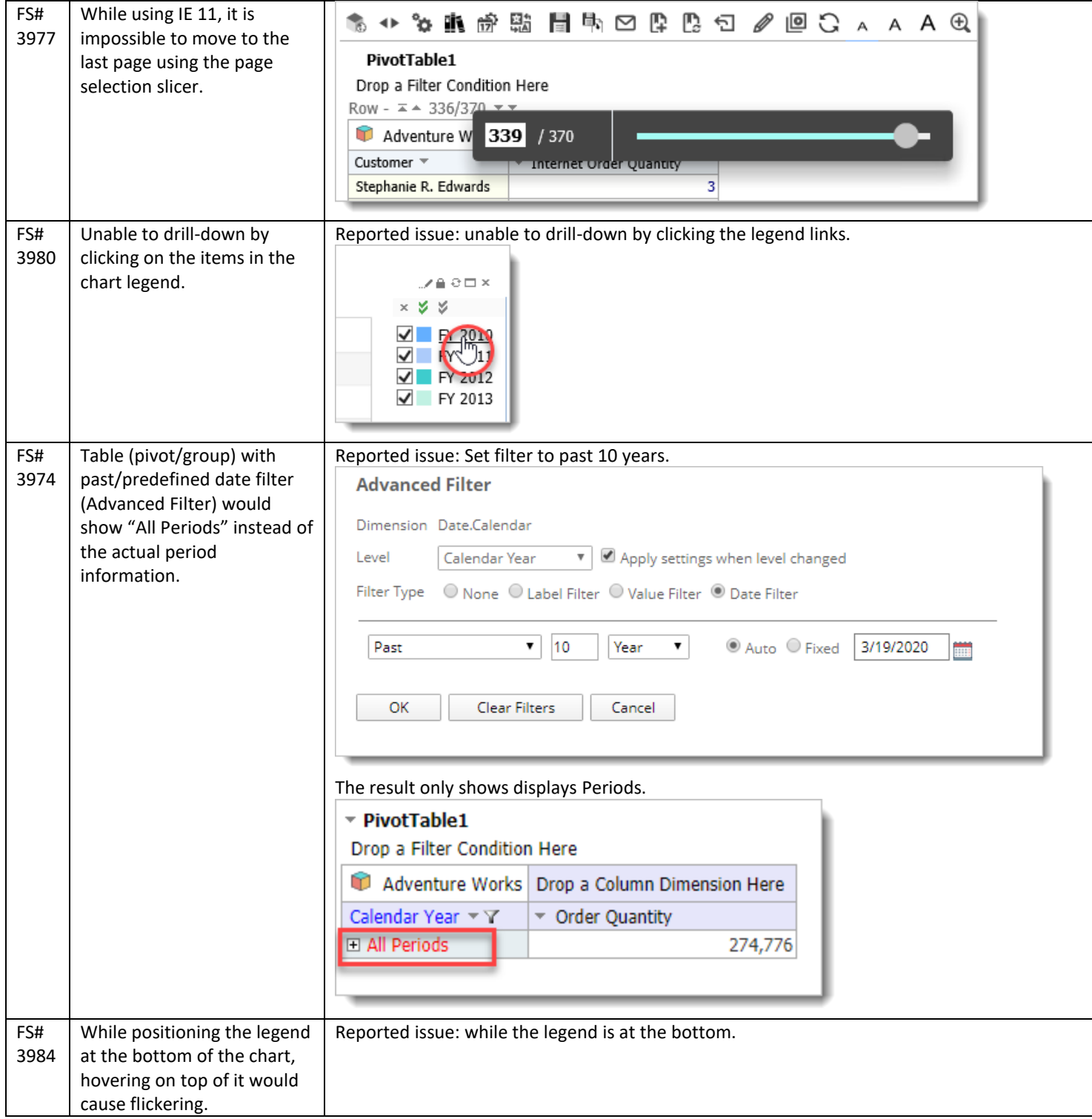

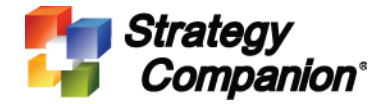

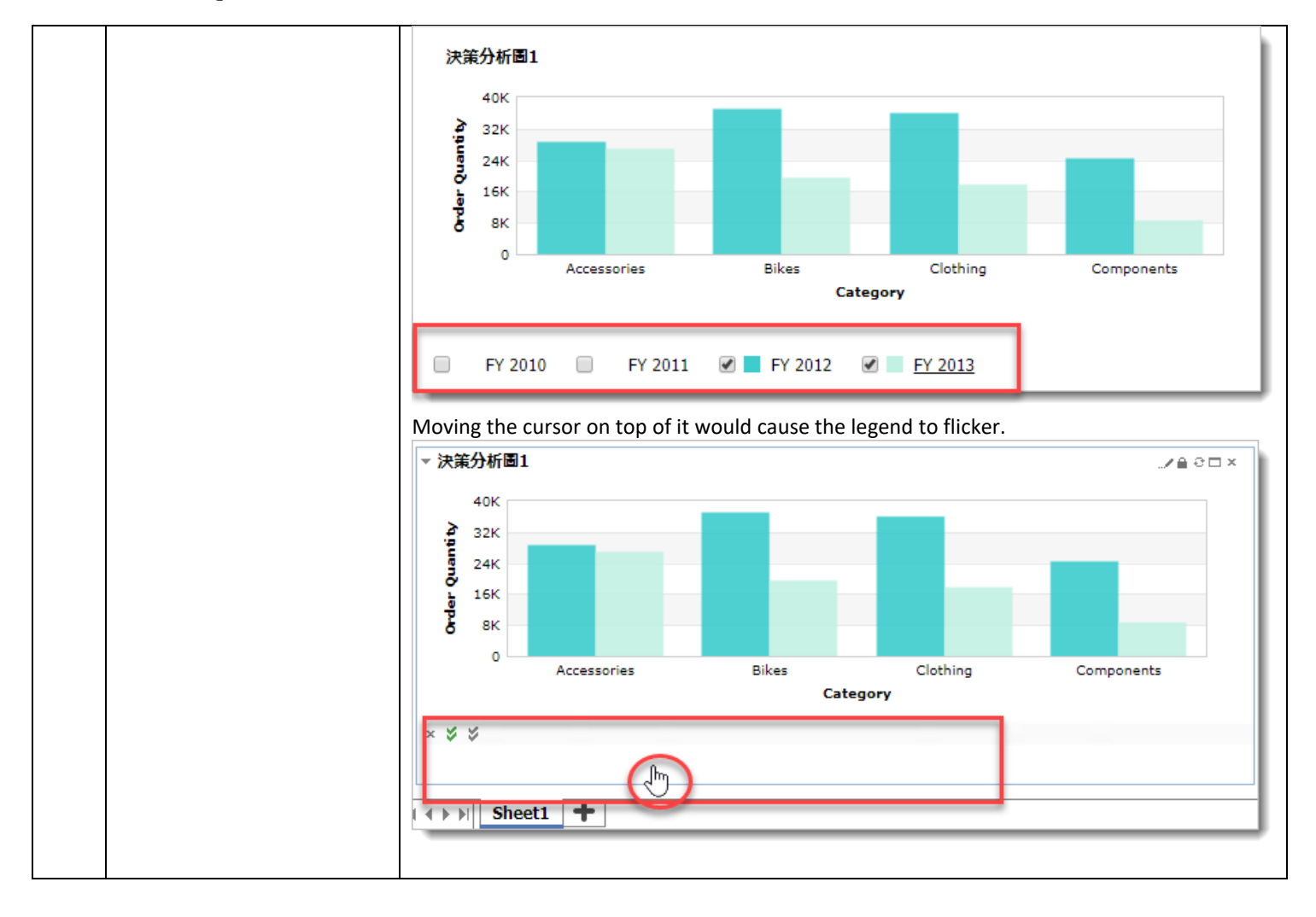